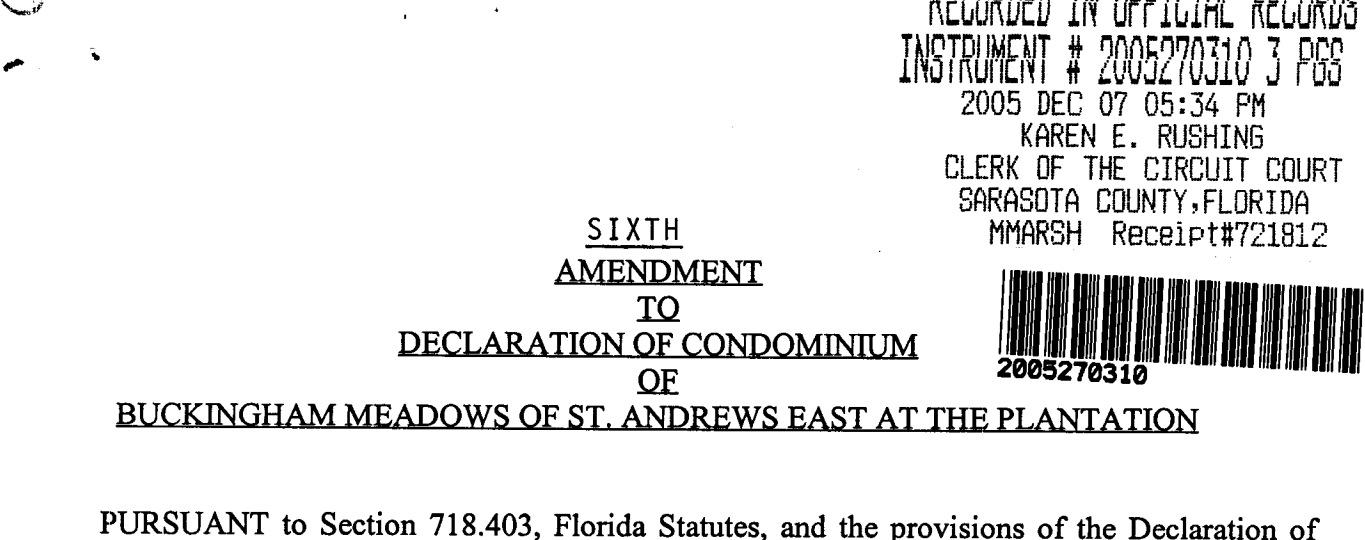

Condominium of Buckingham Meadows of St. Andrews East at the Plantation as recorded in the Official Records at Instrument 2005109140, as amended, Public Records of Sarasota<br>County, Florida, SAP DEVELOPMENT I, INC., a Florida corporation, as Developer of Buckingham Meadows of St. Andrews East at the Plantation, hereby amends the survey and plot plan attached as Exhibit "A" to said Declaration of Condominium and recorded in Condominium Book 37, Page 46, of the Public Records of Sarasota County, Florida, in accordance with the Certificate of Surveyor attached hereto and by this reference made a part hereof.

IN WITNESS WHEREOF, Developer has caused this Amendment to be executed in its name 2005 November this  $22n d$  day of

Witnesses:

**Print Name of Witness** 

Signature of Witnes Deppu L. Conn Print Name of Witness

SAP DEVELOPMENT I, INC., a Florida Corporation

Bv: MES A. CONNELL as its Vice-President

DEPRODED IN REEIRIAL BERRARD

## **STATE OF FLORIDA COUNTY OF SARASOTA**

The foregoing instrument was acknowledged before me this 22nd day of November 2005 by James A. Connelly, as Vice-President of SAP DEVELOPMENT I, INC., a Florida corporation, on behalf of the corporation. The above-named person is personally known to me. Ua,

WILLIAM M. SEIDER Notary Public, State of Florida y comm. expires Aug 23, 2008 No. DD 33238

Notary Public

Print or type name of Notary Public

I am a Notary Pubic of the State of Florida and my commission expires on

Prepared by and return to: William M. Seider, Esquire, bz Williams, Parker, Harrison, Dietz & Getzen 200 South Orange Avenue Sarasota, Florida 34236

 $\mathsf{JRI}$  Engineering, Inc. Site Planning and Engineering Surveying & Mapping Aerial Photography and Photogrammetry Services

## **CERTIFICATE OF SURVEYOR**

I, the undersigned Registered Land Surveyor, hereby certify the following:

- This certificate is made with respect to Unit 1616 and Unit 1618, Phase 3, 1. Buckingham Meadows of St. Andrews East at the Plantation, a condominium shown on the Condominium plat recorded in Condominium Book 37, Pages  $46 - 46C$ , Public Records of Sarasota County, Florida.
- The Construction of the improvements for said Units are substantially complete.  $2.$
- The plat, together with the provisions of the Declaration describing the Condominium  $3<sub>1</sub>$ Property, is an accurate representation of the location and dimensions of said Unit.
- The identification, location and dimensions of the common elements and of each such 4. Unit can be determined from the plat and the provisions of said Declaration.
- All planned improvements, including, but not limited to, landscaping, utility services 5. and access to said Units, and common element facilities, serving the building in which said Unit is located have been substantially completed.

JRI ENGINEERING, INC. LICENSED SURVEYOR BUSINESS NO. 6673

Date: 10/20/05

**Ronald Kerfoot** Florida Surveyor Certificate No. 2994

JRI ENGINEERING, INC. 2328 Hancock Bridge Parkway, Suite 114 Cape Coral, Florida 33990 Phone: 239-458-5544

SHEET 1 OF 2

2328 Hancock Bridge Parkway, Suite 114, Cape Coral, Florida 33990 Tele: 239.458.5544 Fax: 239.458.2233 Visit us at: www.jriengineeringinc.com

SHLLI 2 OF 2

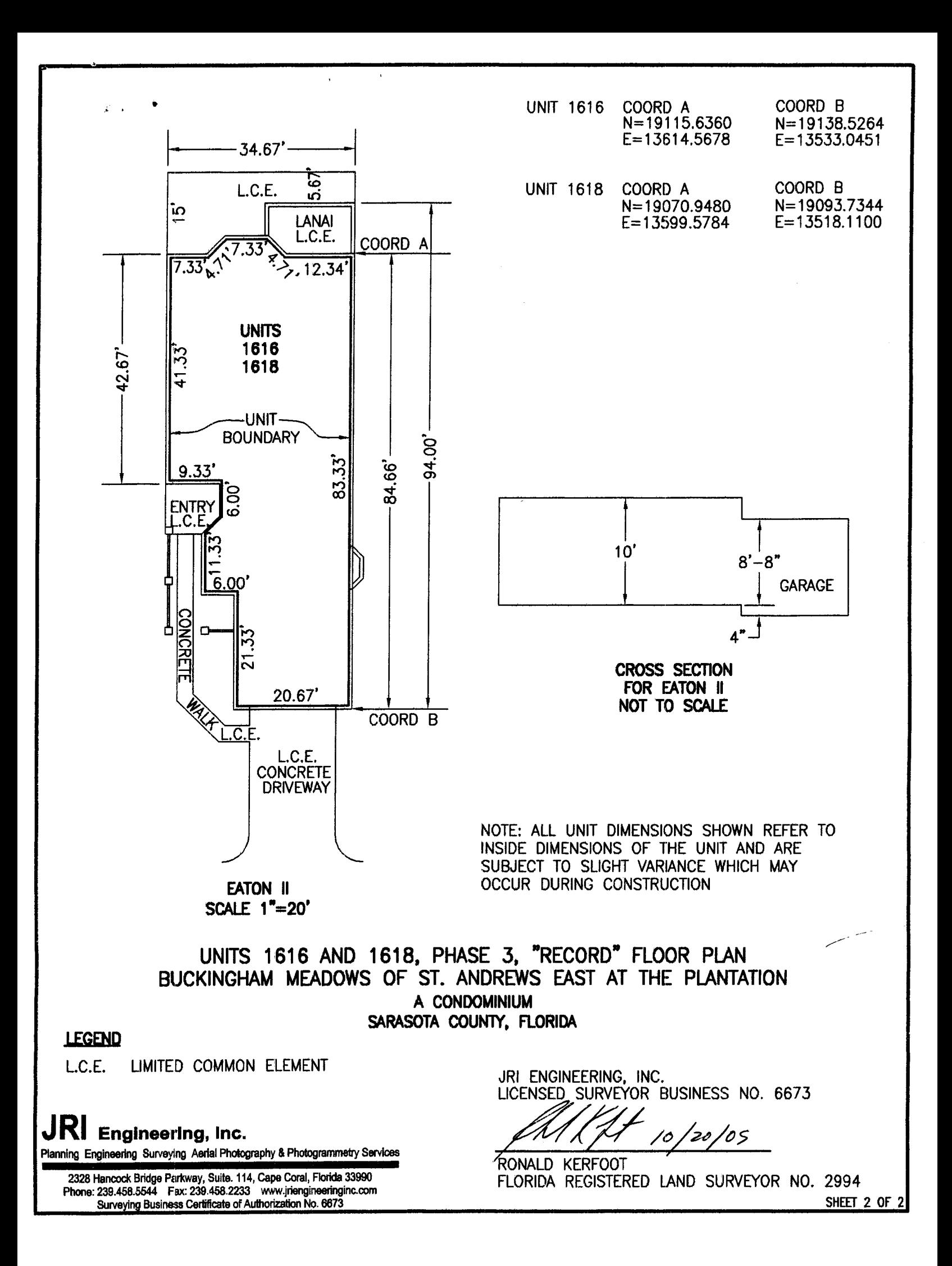